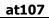

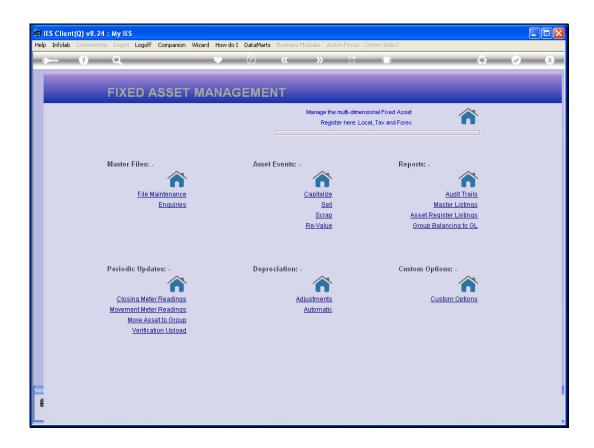

Slide notes: We will now look at how we define Depreciation Categories, and we select the option from File Maintenance at the Asset Menu.

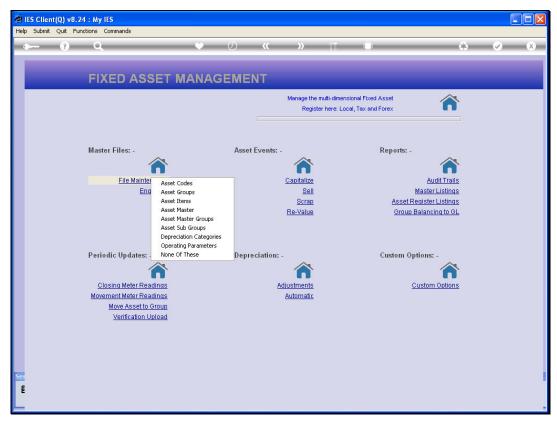

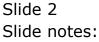

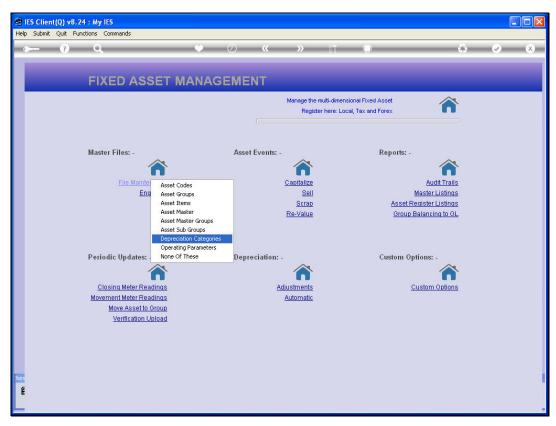

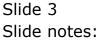

| IES Client(Q) v8.24 : My IES Submit Quit Functions Commands |                |             |                                                                                                    |
|-------------------------------------------------------------|----------------|-------------|----------------------------------------------------------------------------------------------------|
| - 7 Q                                                       | • Ø «          | » 11 🖬      | <ul><li></li><li></li><li></li></ul>                                                                            |
|                                                             |                |             |                                                                                                    |
|                                                             | Depreciation 1 | Гуре Master |                                                                                                    |
|                                                             |                |             |                                                                                                    |
|                                                             |                |             |                                                                                                    |
|                                                             |                |             |                                                                                                    |
| Depr Category<br>Category Descr                             |                |             |                                                                                                    |
|                                                             |                |             |                                                                                                    |
| Depreciation<br>Maximum                                     | Units          |             |                                                                                                    |
| Percer                                                      | tage           | Update      | Le contra de la contra de la contra de la contra de la contra de la contra de la contra de la contra de la cont |
|                                                             |                |             |                                                                                                    |
|                                                             |                |             |                                                                                                    |
|                                                             |                |             |                                                                                                    |
|                                                             |                |             |                                                                                                    |
|                                                             |                |             |                                                                                                    |
|                                                             |                |             |                                                                                                    |
|                                                             |                |             |                                                                                                    |
|                                                             |                |             |                                                                                                    |
|                                                             |                |             |                                                                                                    |

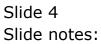

| IES Client(Q) v8.24 : My IES       |            |            |             |               |    |                                  |
|------------------------------------|------------|------------|-------------|---------------|----|----------------------------------|
| elp Submit Quit Functions Commands |            |            | 2100 CM/22  |               |    |                                  |
| • ? Q                              | <b>(</b> ) | ) <b>«</b> | <b>»</b> iT |               | 63 | <ul> <li>×</li> <li>×</li> </ul> |
|                                    |            |            |             |               |    |                                  |
|                                    |            |            |             |               |    |                                  |
|                                    | Depred     | ciation T  | ype Maste   | r             |    |                                  |
|                                    |            |            |             |               |    |                                  |
|                                    |            |            |             |               |    |                                  |
|                                    |            |            |             |               |    |                                  |
|                                    |            |            |             |               |    |                                  |
|                                    |            |            |             |               |    |                                  |
| Depr Category Co                   | de 101     |            |             |               |    |                                  |
| Category Descripti                 | 2          |            |             |               |    |                                  |
|                                    |            |            |             |               |    |                                  |
| Depreciation Ty                    |            |            |             |               |    |                                  |
| Maximum Un<br>Percenta             |            |            |             |               |    |                                  |
|                                    |            |            |             | <u>Update</u> |    |                                  |
|                                    |            |            |             |               |    |                                  |
|                                    |            |            |             |               |    |                                  |
|                                    |            |            |             |               |    |                                  |
|                                    |            |            |             |               |    |                                  |
|                                    |            |            |             |               |    |                                  |
|                                    |            |            |             |               |    |                                  |
|                                    |            |            |             |               |    |                                  |
|                                    |            |            |             |               |    |                                  |
|                                    |            |            |             |               |    |                                  |
|                                    |            |            |             |               |    |                                  |
| É                                  |            |            |             |               |    |                                  |
|                                    |            |            |             |               |    |                                  |

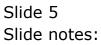

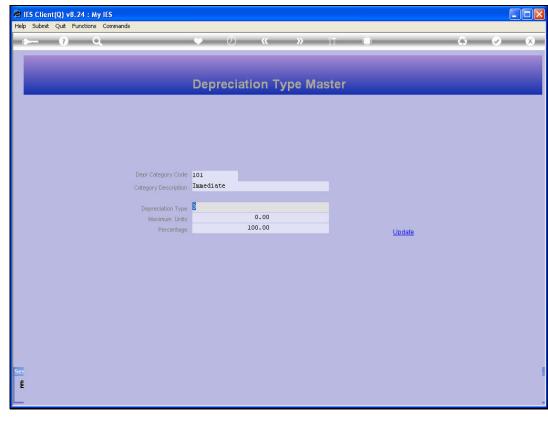

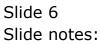

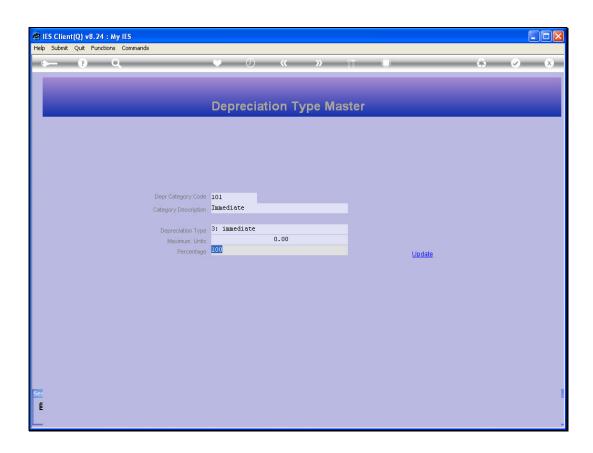

Slide notes: A Depreciation Code has a short Key of our own design, and a Description so it can easily be recognized on lookups. Then it has a primary type that indicates the method of the Depreciation, and it has an indicator that is either Maximum Units or Percentage to apply, but not both, and dependent on the Depreciation Type. This example is one of Immediate Write-Off. That means that when Depreciation is 1st calculated, then the entire Asset Item will be fully depreciated in 1 Period. That's why the percentage is also indicated as 100%.

| IES Client(Q) v8.24 : My IES        |        |            |        |       |             |     |   | C                    |   |
|-------------------------------------|--------|------------|--------|-------|-------------|-----|---|----------------------|---|
| Ielp Submit Quit Functions Commands |        |            |        |       |             |     |   |                      |   |
| • ? Q                               | e e    | ) <b>«</b> | »      |       |             | _   | - | <ul> <li></li> </ul> | × |
|                                     |        |            |        |       |             |     |   |                      |   |
|                                     | Denne  | lation T   | una Ma | oter  |             |     |   |                      |   |
|                                     | Deprec | iation T   | уре ма | Ister |             |     |   |                      | _ |
|                                     |        |            |        |       |             |     |   |                      |   |
|                                     |        |            |        |       |             |     |   |                      |   |
|                                     |        |            |        |       |             |     |   |                      |   |
|                                     |        |            |        |       |             |     |   |                      |   |
|                                     |        |            |        |       |             |     |   |                      |   |
| Depr Category Code                  |        |            |        |       |             |     |   |                      |   |
| Category Description                |        |            |        |       |             |     |   |                      |   |
| Depreciation Type                   |        |            |        |       |             |     |   |                      |   |
| Maximum Units                       |        |            |        |       |             |     |   |                      |   |
| Percentage                          |        |            |        |       | <u>Upda</u> | ite |   |                      |   |
|                                     |        |            |        |       |             |     |   |                      |   |
|                                     |        |            |        |       |             |     |   |                      |   |
|                                     |        |            |        |       |             |     |   |                      |   |
|                                     |        |            |        |       |             |     |   |                      |   |
|                                     |        |            |        |       |             |     |   |                      |   |
|                                     |        |            |        |       |             |     |   |                      |   |
|                                     |        |            |        |       |             |     |   |                      |   |
|                                     |        |            |        |       |             |     |   |                      |   |
| -                                   |        |            |        |       |             |     |   |                      |   |
| É                                   |        |            |        |       |             |     |   |                      |   |
|                                     |        |            |        |       |             |     |   |                      |   |
|                                     |        |            |        |       |             |     |   |                      |   |

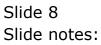

| Depr Category Code<br>Category Description<br>Depreciation Type | Depreci |         | »<br>Гуре Ма |      | •    |     | • | ~        |
|-----------------------------------------------------------------|---------|---------|--------------|------|------|-----|---|----------|
| Depr Category Code<br>Category Description<br>Depreciation Type | Depreci |         |              |      |      |     |   | <i>•</i> |
| Depr Category Code<br>Category Description<br>Depreciation Type | 102     | ation 1 | Гуре Ма      | ster |      |     |   |          |
| Depr Category Code<br>Category Description<br>Depreciation Type | 102     | ation T | Гуре Ма      | ster |      |     |   |          |
| Depr Category Code<br>Category Description<br>Depreciation Type | 102     | ation T | Гуре Ма      | ster |      |     |   |          |
| Category Description                                            | 1       |         |              |      |      |     |   |          |
| Category Description                                            | 1       |         |              |      |      |     |   |          |
| Category Description                                            | 1       |         |              |      |      |     |   |          |
| Category Description                                            | 1       | 1       |              |      |      |     |   |          |
| Category Description                                            | 1       |         |              |      |      |     |   |          |
| Category Description                                            | 1       |         |              |      |      |     |   |          |
| Category Description                                            | 1       |         |              |      |      |     |   |          |
| Depreciation Type                                               | 1       |         |              |      |      |     |   |          |
|                                                                 |         |         |              |      |      |     |   |          |
|                                                                 |         |         |              |      |      |     |   |          |
| Maximum Units                                                   |         |         |              |      |      |     |   |          |
| Percentage                                                      |         |         |              |      | Upda | ate |   |          |
|                                                                 |         |         |              |      |      |     |   |          |
|                                                                 |         |         |              |      |      |     |   |          |
|                                                                 |         |         |              |      |      |     |   |          |
|                                                                 |         |         |              |      |      |     |   |          |
|                                                                 |         |         |              |      |      |     |   |          |
|                                                                 |         |         |              |      |      |     |   |          |
|                                                                 |         |         |              |      |      |     |   |          |
|                                                                 |         |         |              |      |      |     |   |          |
|                                                                 |         |         |              |      |      |     |   |          |
|                                                                 |         |         |              |      |      |     |   |          |
|                                                                 |         |         |              |      |      |     |   |          |
|                                                                 |         |         |              |      |      |     |   |          |
|                                                                 |         |         |              |      |      |     |   |          |

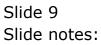

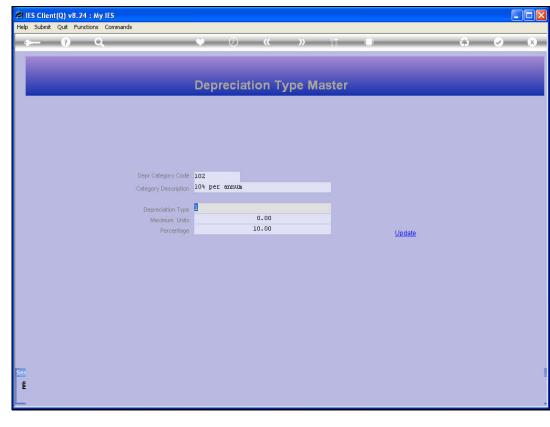

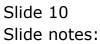

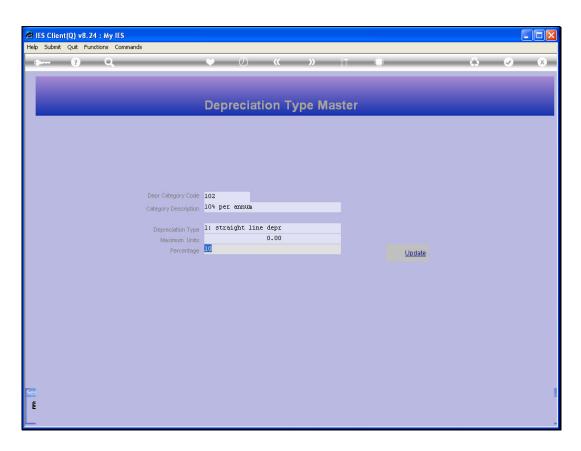

Slide notes: Our next example is that of 'straight line' Depreciation, and this is the most common type used. We can have separate objects for all the different percentages we need to apply. In this case, the Annual Depreciation is 10%. Note that the Depreciation percentage specified is Annual, and not Monthly.

| ES Client(Q) v8.24 : My IES    |              |                |               |   |     |
|--------------------------------|--------------|----------------|---------------|---|-----|
| Submit Quit Functions Commands |              | and the second |               |   |     |
| - ? Q                          | • • • • • •  | » iT (         | j.            | 0 | Ø ( |
|                                |              |                |               |   |     |
|                                |              |                |               |   |     |
|                                | Depreciation | Type Master    |               |   |     |
|                                |              |                |               |   |     |
|                                |              |                |               |   |     |
|                                |              |                |               |   |     |
|                                |              |                |               |   |     |
|                                |              |                |               |   |     |
|                                |              |                |               |   |     |
| Depr Category                  | Code         |                |               |   |     |
| Category Descr                 | iption       |                |               |   |     |
|                                |              |                |               |   |     |
| Depreciation                   |              |                |               |   |     |
| Maximum                        |              |                |               |   |     |
| Percer                         |              |                | <u>Update</u> |   |     |
|                                |              |                |               |   |     |
|                                |              |                |               |   |     |
|                                |              |                |               |   |     |
|                                |              |                |               |   |     |
|                                |              |                |               |   |     |
|                                |              |                |               |   |     |
|                                |              |                |               |   |     |
|                                |              |                |               |   |     |
|                                |              |                |               |   |     |
|                                |              |                |               |   |     |
|                                |              |                |               |   |     |
|                                |              |                |               |   |     |
|                                |              |                |               |   |     |
|                                |              |                |               |   |     |

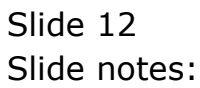

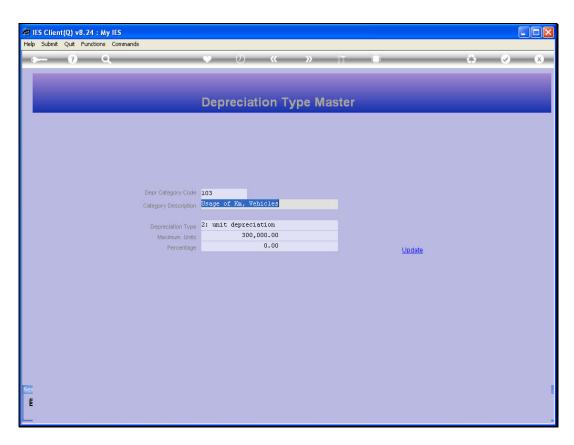

Slide notes: Our next example is Unit Depreciation. We use this type of Depreciation when an Asset must depreciate based on consumption, usage, units used, etc. In other words, if we apply it to a Vehicle, we may use the unit of Kilometers, for example, and the maximum units we specify on the Depreciation Category is the point where full depreciation will be reached. The Units can also be hours or some other unit, depending on the Asset type.

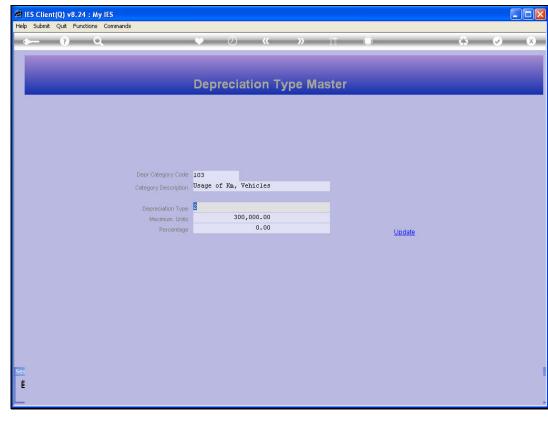

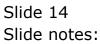

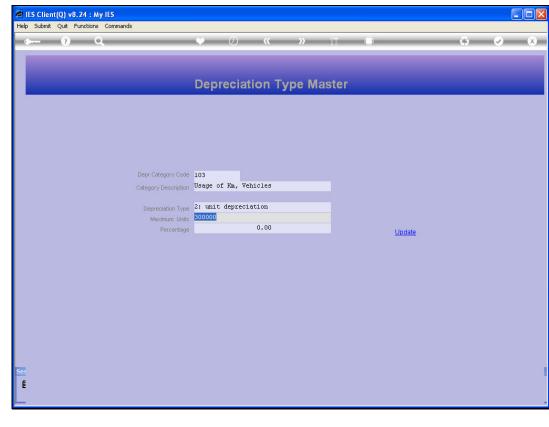

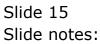

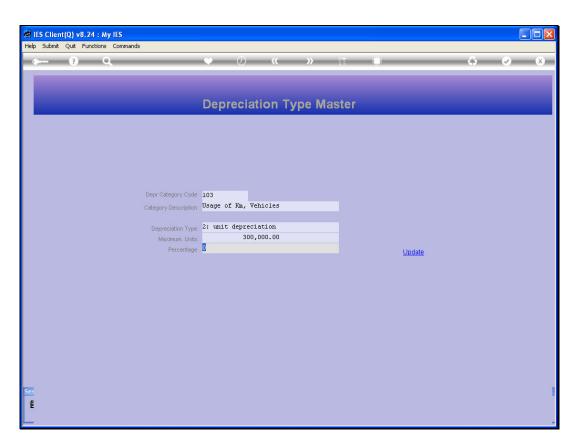

Slide notes: Note that when we use Unit Depreciation, then there is no Annual Percentage for depreciation, because depreciation will be calculated on the basis of the Meter readings for the Asset.

| IES Client(Q) v8.24 : My IES     |       |                     |                                                                                                    |        |     |                                                                                                    |
|----------------------------------|-------|---------------------|----------------------------------------------------------------------------------------------------|--------|-----|----------------------------------------------------------------------------------------------------|
| 9 Submit Quit Functions Commands |       |                     | and the second second s |        |     |                                                                                                    |
| () Q                             |       | <b>(</b> ) <b>(</b> | » i⊺                                                                                                    |        | (i) | <ul> <li>Image: A start of the start of the start of</li></ul> |
|                                  |       |                     |                                                                                                    |        |     |                                                                                                    |
|                                  |       |                     |                                                                                                    |        |     |                                                                                                    |
|                                  | Depre | ciation T           | ype Master                                                                                                    |        |     |                                                                                                    |
|                                  |       |                     |                                                                                                    |        |     |                                                                                                    |
|                                  |       |                     |                                                                                                    |        |     |                                                                                                    |
|                                  |       |                     |                                                                                                    |        |     |                                                                                                    |
|                                  |       |                     |                                                                                                    |        |     |                                                                                                    |
|                                  |       |                     |                                                                                                    |        |     |                                                                                                    |
|                                  |       |                     |                                                                                                    |        |     |                                                                                                    |
| Depr Category C                  | ode   |                     |                                                                                                    |        |     |                                                                                                    |
| Category Descrip                 |       |                     |                                                                                                    |        |     |                                                                                                    |
|                                  |       |                     |                                                                                                    |        |     |                                                                                                    |
| Depreciation T                   | уре   |                     |                                                                                                    |        |     |                                                                                                    |
| Maximum U                        |       |                     |                                                                                                    |        |     |                                                                                                    |
| Percent                          | age   |                     |                                                                                                    | Update |     |                                                                                                    |
|                                  |       |                     |                                                                                                    |        |     |                                                                                                    |
|                                  |       |                     |                                                                                                    |        |     |                                                                                                    |
|                                  |       |                     |                                                                                                    |        |     |                                                                                                    |
|                                  |       |                     |                                                                                                    |        |     |                                                                                                    |
|                                  |       |                     |                                                                                                    |        |     |                                                                                                    |
|                                  |       |                     |                                                                                                    |        |     |                                                                                                    |
|                                  |       |                     |                                                                                                    |        |     |                                                                                                    |
|                                  |       |                     |                                                                                                    |        |     |                                                                                                    |
|                                  |       |                     |                                                                                                    |        |     |                                                                                                    |
|                                  |       |                     |                                                                                                    |        |     |                                                                                                    |
|                                  |       |                     |                                                                                                    |        |     |                                                                                                    |
|                                  |       |                     |                                                                                                    |        |     |                                                                                                    |
|                                  |       |                     |                                                                                                    |        |     |                                                                                                    |
|                                  |       |                     |                                                                                                    |        |     |                                                                                                    |

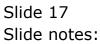